Copy Report to Clipboard

#### **Graphics Feature Status**

- Canvas: Software only. Hardware acceleration disabled
- Compositing: Software only. Hardware acceleration disabled
- Multiple Raster Threads: Disabled
- Out-of-process Rasterization: Disabled
- OpenGL: Disabled
- Rasterization: Software only. Hardware acceleration disabled
- Skia Renderer: Enabled
- Video Decode: Software only. Hardware acceleration disabled
- Vulkan: Disabled
- WebGL: Disabled
- WebGL2: Disabled

### **Problems Detected**

- GPU process was unable to boot: GPU access is disabled due to frequent crashes. *Disabled Features: all*
- Gpu compositing has been disabled, either via blocklist, about:flags or the command line. The browser will fall back to software compositing and hardware acceleration will be unavailable. *Disabled Features: gpu\_compositing*
- Accelerated video decode has been disabled, either via blocklist, about:flags or the command line.

*Disabled Features: video\_decode*

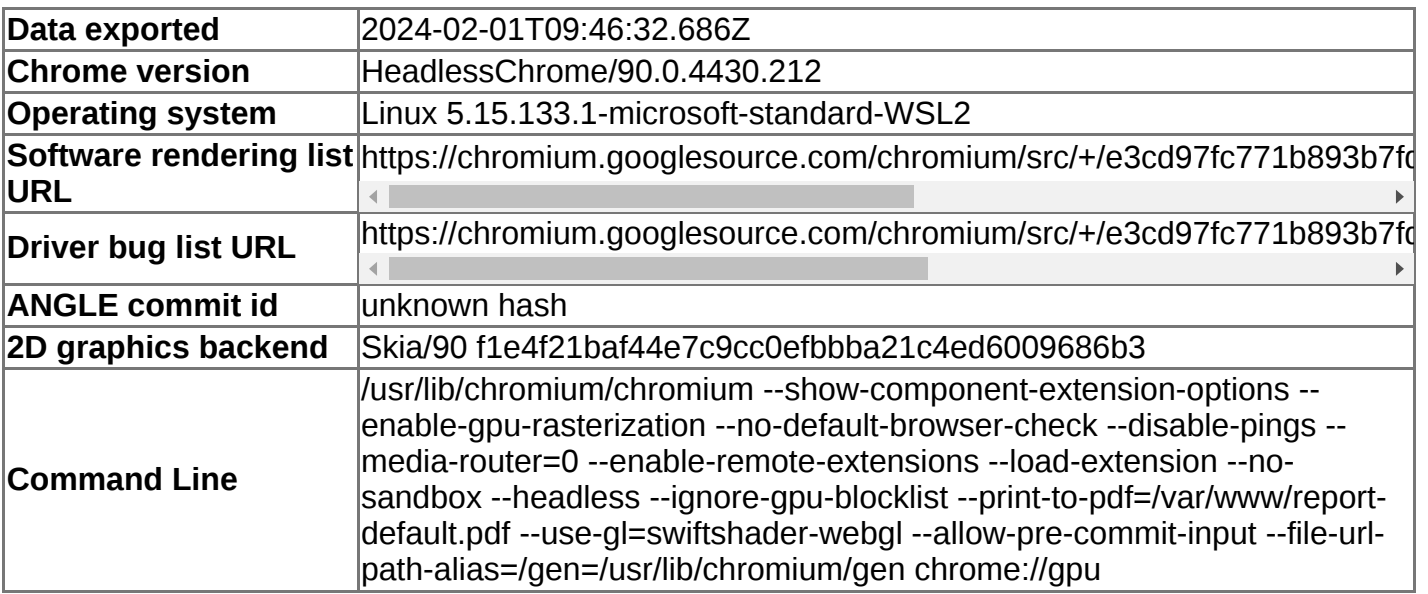

#### **Version Information**

#### **Driver Information**

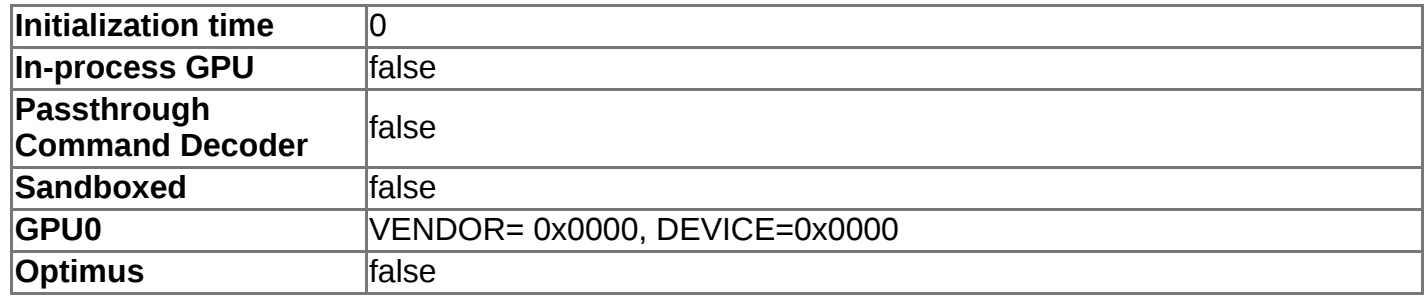

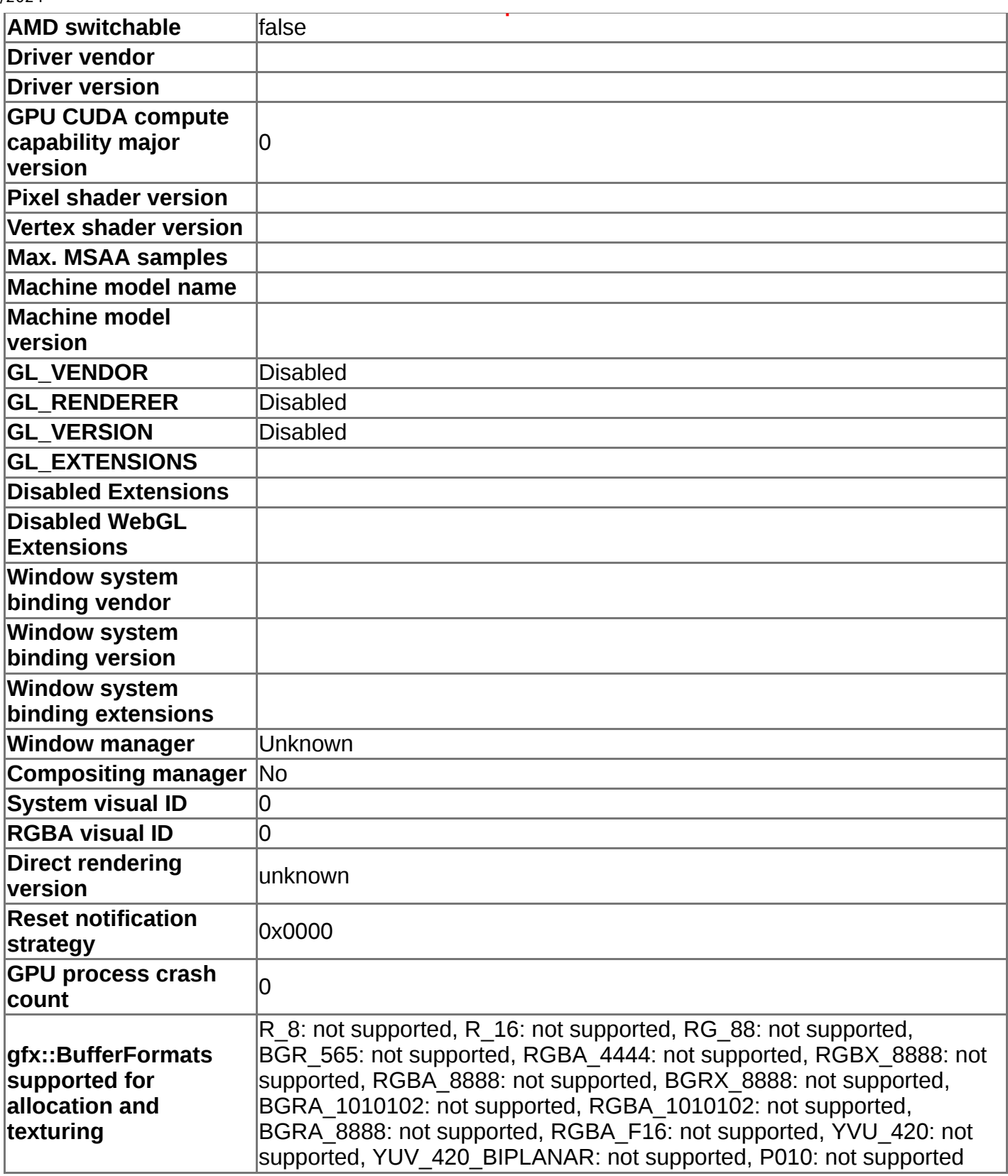

# **Compositor Information**

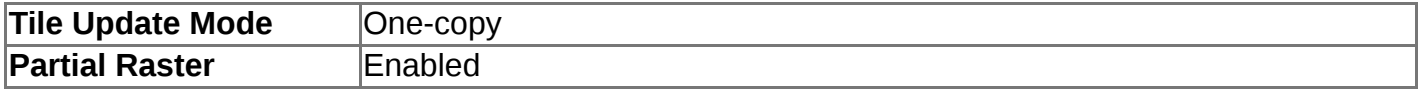

# **GpuMemoryBuffers Status**

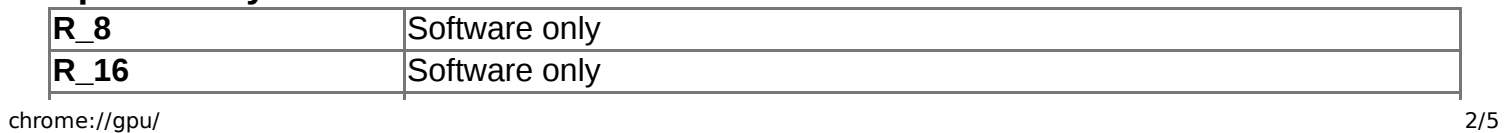

2/1/2024

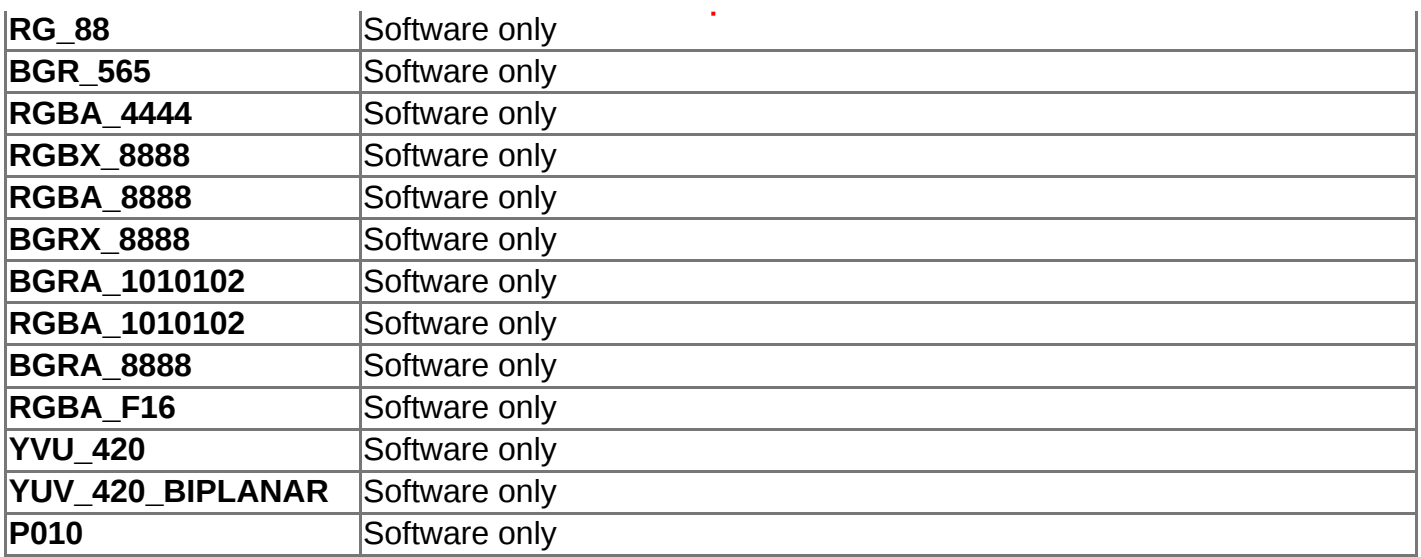

# **Display(s) Information**

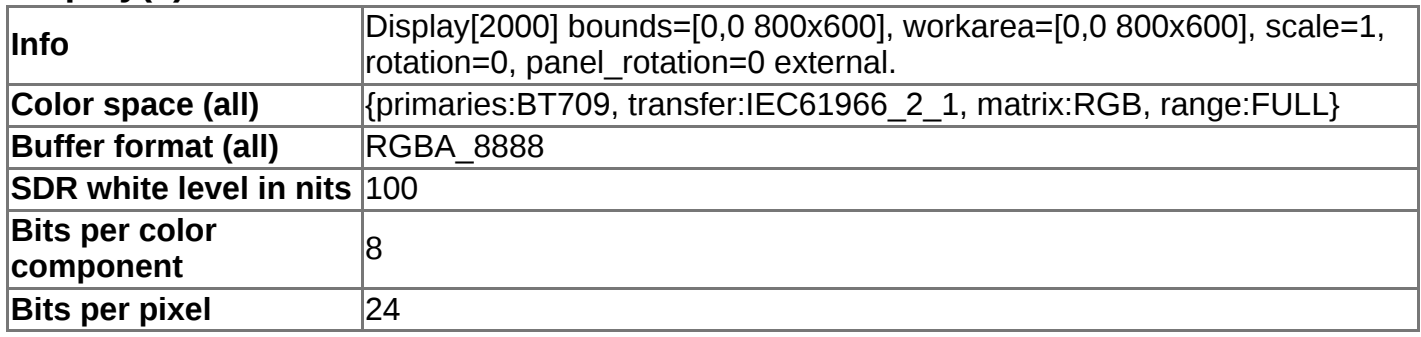

## **Video Acceleration Information**

### **Vulkan Information**

# **Device Performance Information**

### **Driver Information for Hardware GPU**

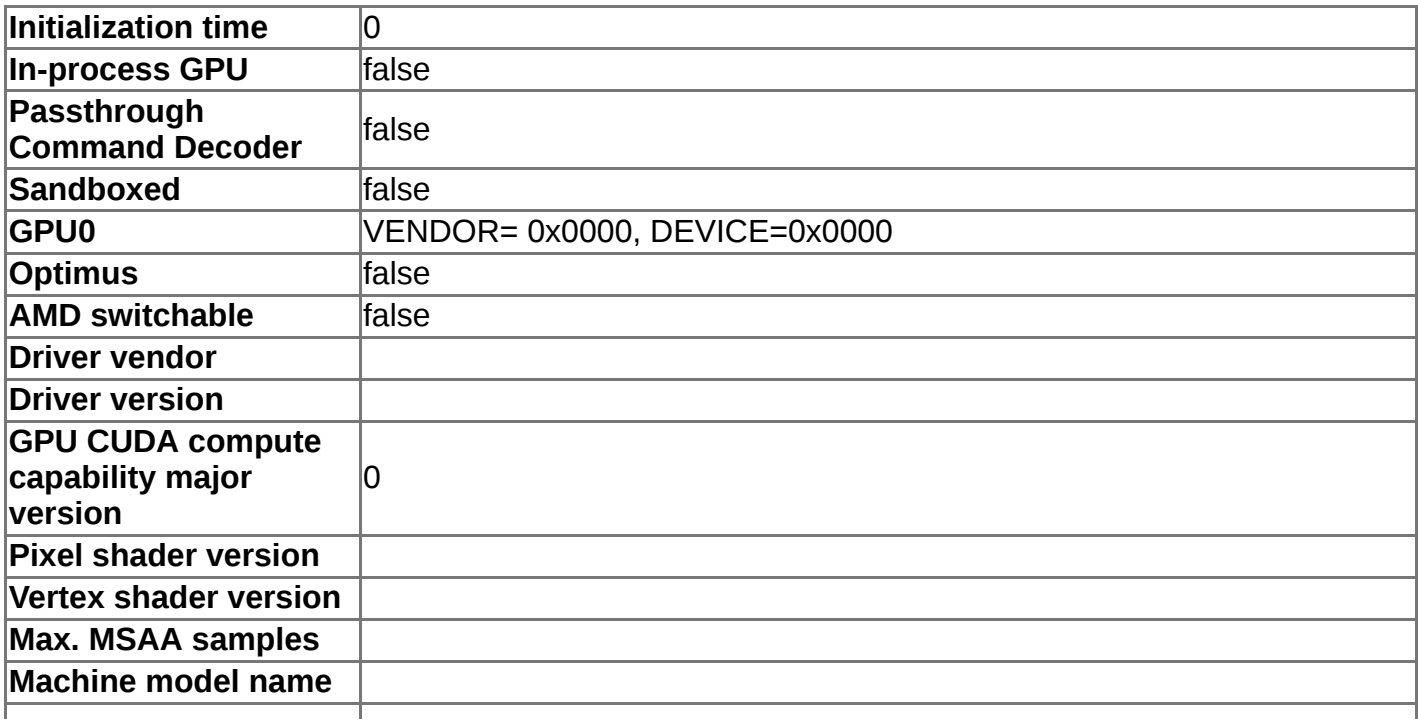

2/1/2024

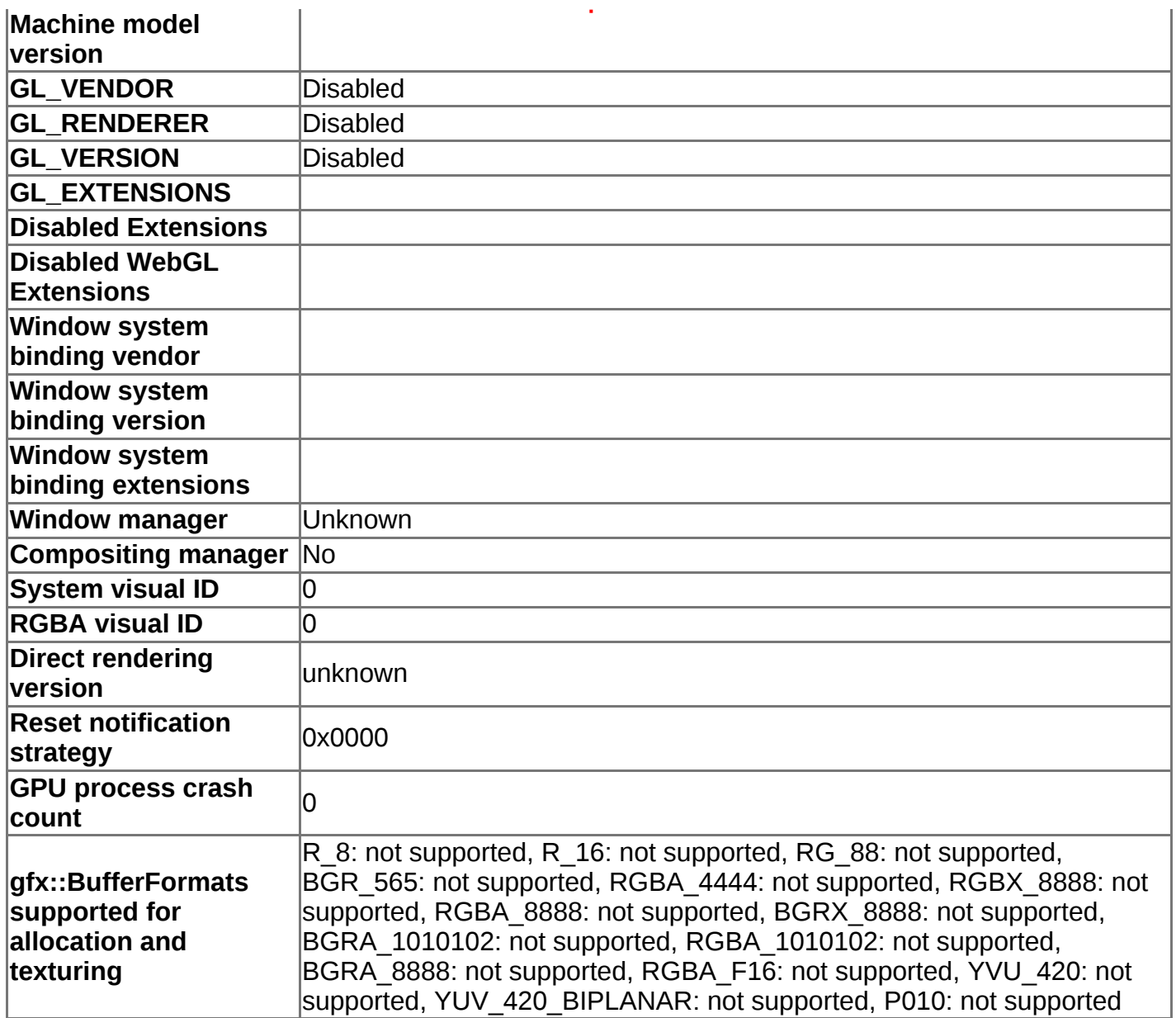

#### **Graphics Feature Status for Hardware GPU**

- Canvas: Software only. Hardware acceleration disabled
- Compositing: Software only. Hardware acceleration disabled
- Multiple Raster Threads: Disabled
- Out-of-process Rasterization: Disabled
- OpenGL: Disabled
- Rasterization: Software only. Hardware acceleration disabled
- Skia Renderer: Enabled
- Video Decode: Software only. Hardware acceleration disabled
- Vulkan: Disabled
- WebGL: Disabled
- WebGL2: Disabled

### **Problems Detected for Hardware GPU**

- GPU process was unable to boot: GPU access is disabled due to frequent crashes. *Disabled Features: all*
- Gpu compositing has been disabled, either via blocklist, about:flags or the command line. The browser will fall back to software compositing and hardware acceleration will be unavailable. *Disabled Features: gpu\_compositing*

2/1/2024

Accelerated video decode has been disabled, either via blocklist, about:flags or the command line.

*Disabled Features: video\_decode*

#### **Log Messages**

- $[0201/104632.559598:ERROR:viz_main\_impl.cc(150)]$  : Exiting GPU process due to errors during initialization
- GpuProcessHost: The GPU process exited normally. Everything is okay.
- $\bullet$  [0201/104632.563457:ERROR:gpu\_init.cc(426)] : Passthrough is not supported, GL is disabled